## SAP ABAP table T74FM {Benefit Standard Savings Selection}

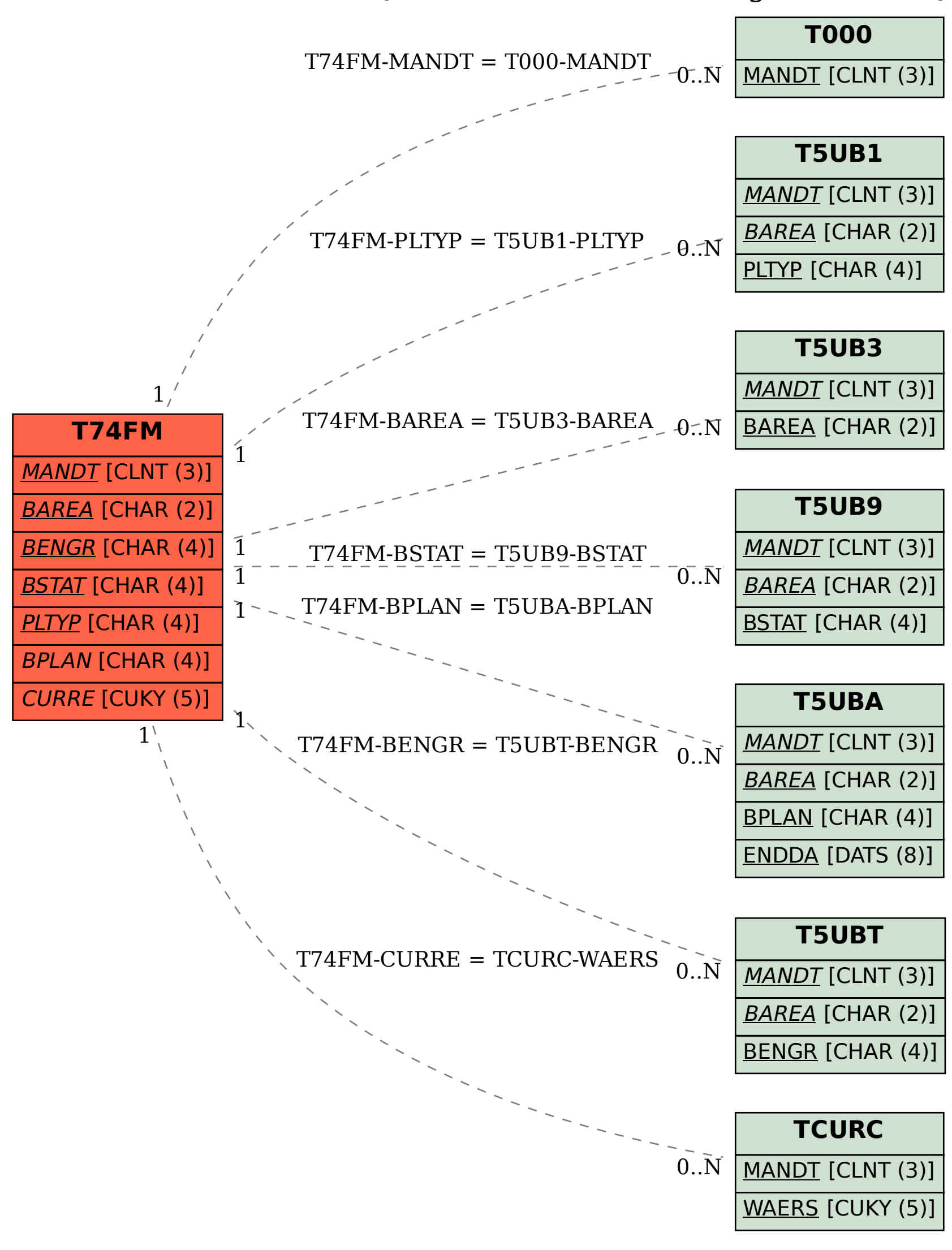